## **Wikiprint Book**

**Title: Baza kontrahentów**

**Subject: eDokumenty - elektroniczny system obiegu dokumentów, workflow i CRM - UserGuideV5.2/Clients**

**Version: 1**

**Date: 06/07/25 03:57:29**

# **Table of Contents**

*Baza kontrahentów 3 Funkcjonalność 3 Konfiguracja 3*

#### [Podręcznik użytkownika](http://support.edokumenty.eu/trac/wiki/UserGuideV5.2) > Baza kontrahentów

#### **Baza kontrahentów**

W bazie kontrahentów gromadzone są dane teleadresowe firm i osób fizycznych, np. naszych partnerów biznesowych.

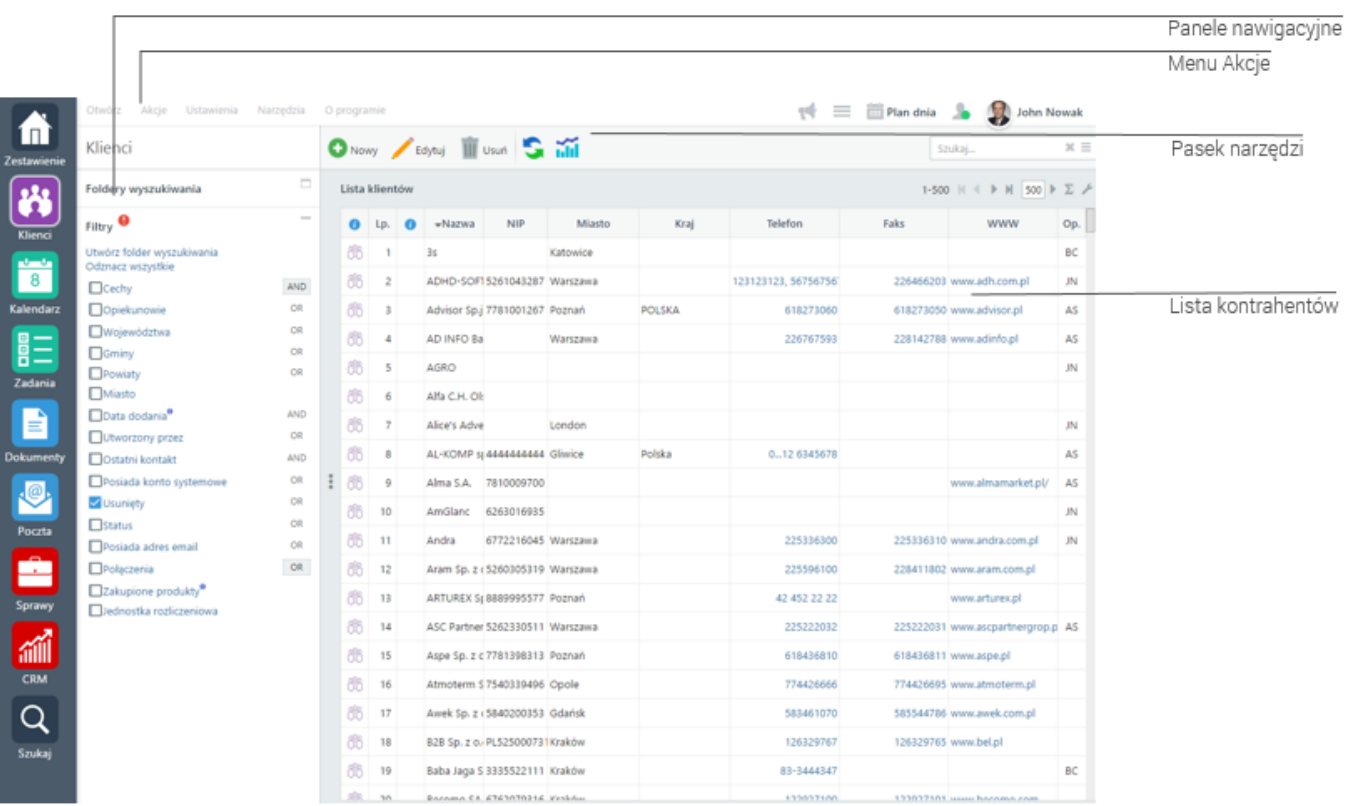

*ekran bazy kontrahentów*

#### **Funkcjonalność**

- [Dodawanie nowego kontrahenta do bazy](http://support.edokumenty.eu/trac/wiki/UserGuideV5.2/Clients/AddEditClient)
- [Szybkie dodawanie klienta do bazy](http://support.edokumenty.eu/trac/wiki/UserGuideV5.2/Clients/QuicklyAdd)
- [Import/Eksport bazy kontrahentów](http://support.edokumenty.eu/trac/wiki/UserGuideV5.2/Clients/ImportExport)
- [Kartoteka klienta](http://support.edokumenty.eu/trac/wiki/UserGuideV5.2/Clients/Profile)
- [Modyfikacja i usuwanie istniejącej kartoteki](http://support.edokumenty.eu/trac/wiki/UserGuideV5.2/Clients/EditRemove)
- [Filtry i foldery wyszukiwania](http://support.edokumenty.eu/trac/wiki/UserGuideV5.2/Search#point3)
- [Raportowanie](http://support.edokumenty.eu/trac/wiki/UserGuideV5.2/Clients/Actions#point2), [Łączenie klientów](http://support.edokumenty.eu/trac/wiki/UserGuideV5.2/Clients/Actions#point3), [Wysyłanie wizytówki pocztą elektroniczną,](http://support.edokumenty.eu/trac/wiki/UserGuideV5.2/Clients/Actions#point1) [Zbiorcze ustawianie cech](http://support.edokumenty.eu/trac/wiki/UserGuideV5.2/Clients/Actions#point4), [Zmiana opiekuna,](http://support.edokumenty.eu/trac/wiki/UserGuideV5.2/Clients/Actions#point5) [Tworzenie zadań](http://support.edokumenty.eu/trac/wiki/UserGuideV5.2/Clients/Actions#point6) [związanych z klientem](http://support.edokumenty.eu/trac/wiki/UserGuideV5.2/Clients/Actions#point6), [Przypisywanie do cennika,](http://support.edokumenty.eu/trac/wiki/UserGuideV5.2/Clients/Actions#point7) [Dodawanie do osobistej książki adresowej](http://support.edokumenty.eu/trac/wiki/UserGuideV5.2/Clients/Actions#point8)

## **Konfiguracja**

• [Cechy kontaktów i słowniki danych adresowych](http://support.edokumenty.eu/trac/wiki/UserGuideV5.2/Settings/ControlPanel/Clients)

*Główny*